Report on 15 Days Computer Training Course Date: 21st May to

4<sup>th</sup>June, 2022

Venue: Rongpur Part- I, Lala, Hailakandi

A Computer Training Programme/Course for the students was organized by the Vocational Training and Life Skill Development Cell, IQAC, Lala Rural College in collaboration with Mongaldip Infotech under Soft Skill Development Programme from 21<sup>st</sup> May to 4<sup>th</sup> June, 2022 with an objective to acquaint the students with knowledge of computer basics and applications.

The inaugural session began at 10.30 a.m. with opening remarks by Dr. Sonali Roy, Convener, Vocational Training and Life Skill Development Cell, IQAC, Lala Rural College. Dr. Tanuj Kumar Dey, Principal, Lala Rural College inaugurated the programme and gave his inaugural speech highlighting the importance of computer knowledge in today's world.

A total of 30 students, both from Arts and Commerce Stream, participated in the programme. The training process was incredible and interesting, as the institution provided the environment/ space, instructors and training manual/ curriculum was distributed to each participant before the start of the process. All the sessions were very effective and fruitful for the participating students. The queries put forward were effectively answered by the efficient instructors of the institution.

The valedictory session was held on4<sup>th</sup> June, 2022 at 4.00 p.m. It started with the speech of Dr. Tanuj Kumar Dey, Principal i/c. He emphasized on the fact that having an in-depth knowledge of computers is an invaluable skill to have these days. Since the extensive use of computers is bound to increase in the foreseeable future, computer skills will be really valuable. He also assured that the college would be organising more such training programmes in future to enhance the computer knowledge of the students of Lala Rural College. The programme wrapped up around 4:30 p.m. with the distribution of certificates and delivery of vote of thanks by Mrs. Deepmala Paul, Asstt. Professor and Member, Vocational Training and Life Skill Development Cell, IQAC. The college authority had given tremendous support and co-ordination in making this event a successful one. After completion of this workshop students have felt encouraged to explore these areas further.

## **Enclosures:**

1. Course Outline Sd/-

2. List of Participants Dr. Sonali Roy, Convener,

3. Photographs Vocational Training & Life

Skill Development Cell, IQAC

## **Course Outline:**

| Торіс                                    | Sub -Topics                                                                                                    |
|------------------------------------------|----------------------------------------------------------------------------------------------------|
| Computer Applications & Basics           | Introduction, Basic Applications of Computer,<br>Components of Computer, Connecting<br>Computer Components, Computer Hardware &<br>Software.                                                                                                    |
| Computer Operating System                | Basics of Operating System, Linux, Windows, Task Icons, Bars, System Settings, Setting Date & Time, File Management.                                                                                                    |
| Word Processing                          | Introduction, Printing a File, Document Creation, Editing, Saving & Text Formatting,                                                                                                    |
| Working with Graphs and Charts           | Creating Charts using Char Wizard - Steps to Create an Embedded Chart, Steps to Create Separate Charts on a Chart Sheet. Sizing and Moving Charts. Updating Charts, Changingthe Chart Type. Adding Titles and Gridlines and Formatting Legends -Adding a chart title, Adding gridlines and formatting legends. Previewing and Printing Charts. |
| Microsoft Excel, Spreadsheet & Worksheet | Introduction, Rows, Columns & Cells, creating and using multiple worksheets and linking workbooks.                                                                                                    |
| Power point                              | Slides, Creating Power Point Presentation and Designing.                                                                                                    |
| Database Management                      | Introduction, Adding Sort Codes, Sorting the Database, Basics of List, Finding Records, Using Wildcards, Filtering Records in a Worksheet - Customizing filters, Using                                                                                                    |

|                                              | multiple filters, Summarizing Data, Creating the Pivot Table.                                                                                                    |
|----------------------------------------------|----------------------------------------------------------------------------------------------------|
| Using Functions                              | Applying Functions - The Round Function, The Count Function, The Max Function, The Min Function, The Average Function, The Sum Function. Worksheet Function using Function Wizard, The Vlookup Function                                                                                                    |
| Creating and Using Macros                    | Creating Macros, Recording Macros and Steps for recording a Macro, Recording the macro, Running a Macro. Documenting the Macros - Examine your macros, Step to add comments in a macro. Assigning Macros to Buttons - Creating Macro Buttons, Resizing a macro button, Moving a macro button. Running Macros with Macro Button, Using a Keyboard short-cut to Run Macro, Assigning a short-cuts key to a macro. |
| Introduction to Internet                     | WWW & Web Browsers, Basics of Computer Network, Internet, Search Engines, URLs, How to Use Web Browser? An Overview of Computer Viruses, Basics of Email, How to Use Email, Instant Messaging, Formatting an Email.                                                                                                    |
| Integrating Excel with Word and the Internet | Integrating Worksheet Data and Charts with Word, Creating an Embedded Worksheet Object in Word Document, Creating a Hyperlink to a Word Document, Using the Internet Assistant Wizard to Convert Worksheet Data and Charts to Web Pages.                                                                                                    |

| Creating Web | Creating a Web Page from a wizard, Creating a |
|--------------|-----------------------------------------------|
|              | web page from a Template, Converting a Word   |
|              | Document to a Web page.                       |
|              |                                               |
| MS ACCESS    | Ms Access Database Components, Introduction   |
|              | to Database - Creating Database- Wizard,      |
|              | Creating Tables Wizard, Design View,          |
|              | Datasheet View. Basic Structure of Tables –   |
|              | Field Names, Data Types, Description,         |
|              | Properties. Creating Queries - Opening        |
|              | Queries, Design View, Datasheet View,         |
|              | Closing Queries. Introduction to Form -       |
|              | Opening a Form, Types of Forms, Designing a   |
|              | Form Wizard, Navigating in Forms, Finding     |
|              | Records in Forms. Introduction to Reports -   |
|              | Opening and Viewing Reports, Types of         |
|              | Reports, Forms and Reports, Closing and       |
|              | Saving Reports.                               |
|              | <i>G</i> 1 1                                  |
|              |                                               |
|              |                                               |

| Sl. No. | Name                    | Class          |
|---------|-------------------------|----------------|
| 1       | Ksh. Albeto Singha      | TDC II Sem (C) |
| 2       | Anwar Shahid Laskar     | TDC II Sem (C) |
| 3       | Nikita Modak            | TDC II Sem (A) |
| 4       | Tina Dey                | TDC II Sem (A) |
| 5       | Priya Nath              | TDC II Sem (A) |
| 6       | Ampi Nath               | TDC IV Sem (A) |
| 7       | Poheli Nath             | TDC IV Sem (A) |
| 8       | Puja Nath               | TDC II Sem (A) |
| 9       | Piyali Roy              | TDC IV Sem (A) |
| 10      | Taposhi Ghosh           | TDC IV Sem (A) |
| 11      | Satyajit Kar            | TDC IV Sem (C) |
| 12      | Lakshmi Nath            | TDC IV Sem (A) |
| 13      | Khadija Begom Choudhury | TDC II Sem (A) |
| 14      | Mousumi Nath            | TDC II Sem (A) |
| 15      | Debdali Nath            | TDC II Sem (C) |
| 16      | N. Nungshileima Singha  | TDC II Sem (C) |
| 17      | Sangitha Nath           | TDC VI Sem (A) |
| 18      | Neha Nath               | TDC VI Sem (A) |
| 19      | Baisali Roy             | TDC VI Sem (A) |
| 20      | Suraj Kar               | TDC VI Sem (A) |
| 21      | Julan Dushad            | TDC VI Sem (A) |
| 22      | Popy Nath               | TDC VI Sem (A) |
| 23      | Abu Salman Mazumdar     | TDC II Sem (C) |
| 24      | Champok Das             | TDC II Sem (C) |
| 25      | Th. Kirtiman Sharma     | TDC IV Sem (Ć) |
| 26      | Priya Devi Nunia        | TDC IV Sem (C) |
| 27      | Shivam Das              | TDC IV Sem (C) |
| 28      | Masum Ahmed Mozumdar    | TDC VI Sem (C) |
| 29      | Johura Begum Laskar     | TDC VI Sem (C) |
| 30      | Monu Lunia              | TDC VI Sem (C) |

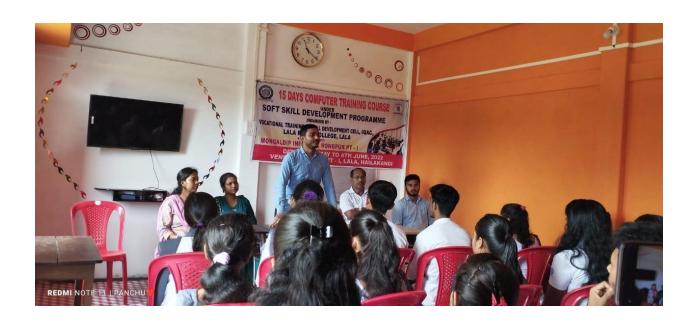

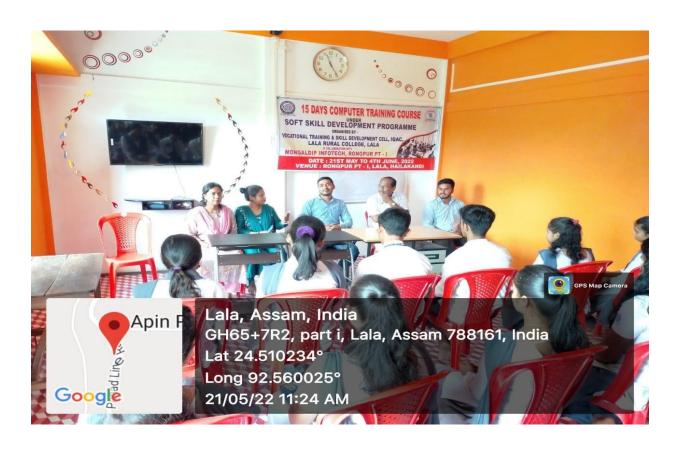

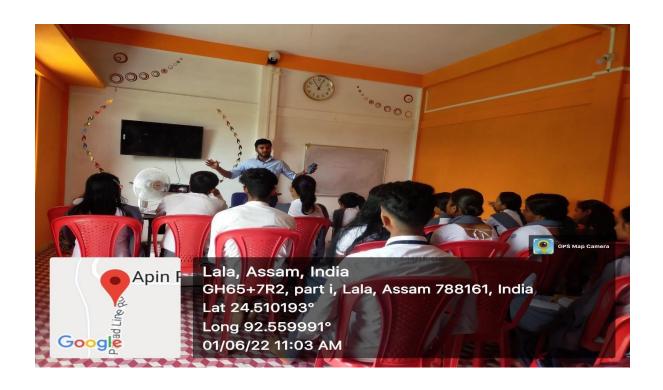

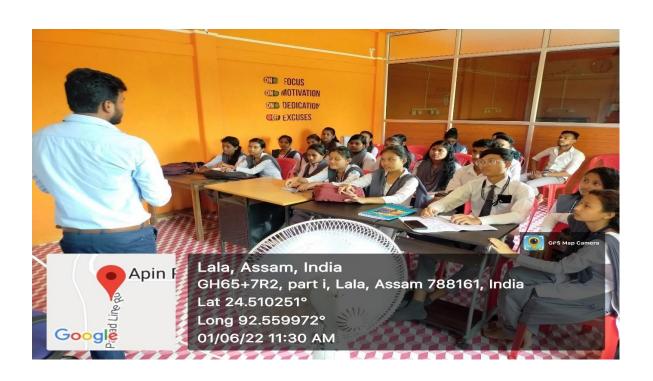

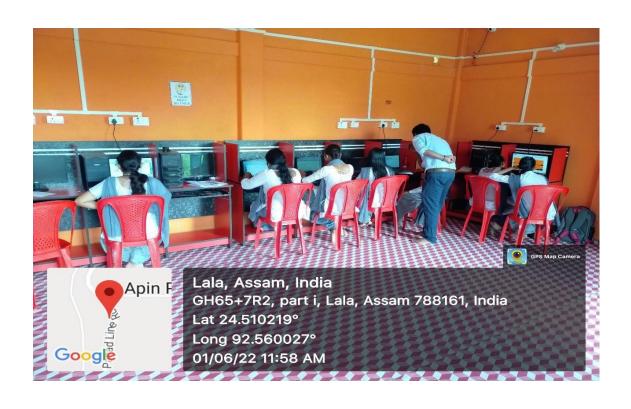

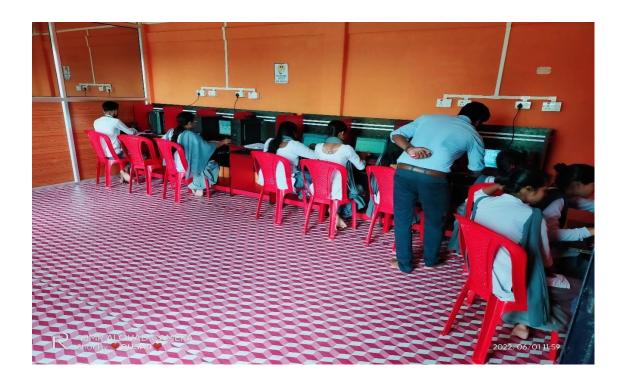

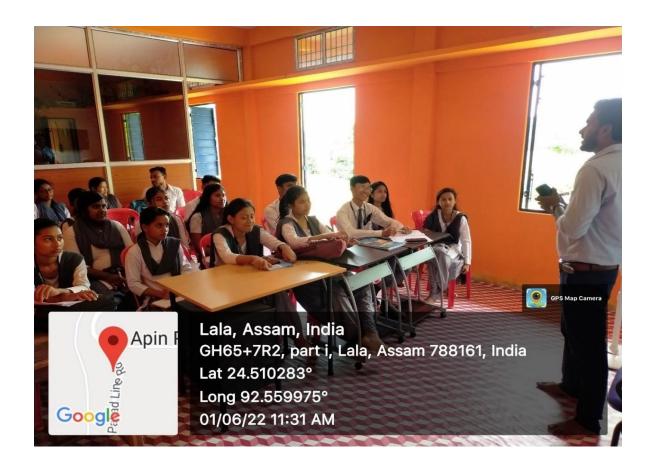

Sd/-

Dr. Sonali Roy Convener, Vocational Training & Life Skill Development Cell, IQAC, Lala Rural College, Lala